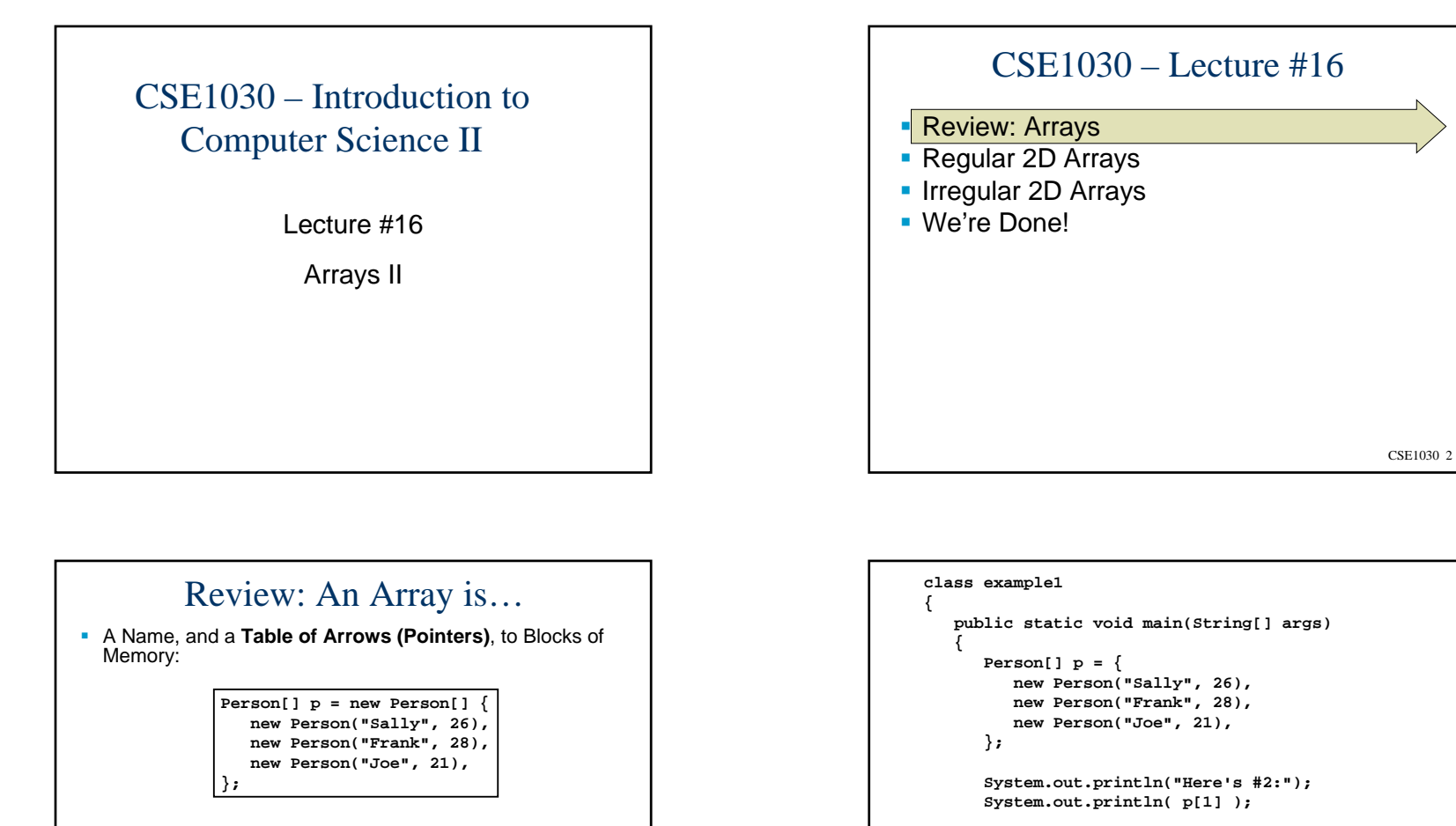

CSE1030 3

Person {"Sally", 26} Person {"Frank", 28} Person {"Joe", 21}

**[0] [1] [2]**

**p**

**System.out.println("Here's All of Them:");** for(int  $i = 0$ ;  $i < p$ . length;  $i++)$ **System.out.println(" " + p[i]);**

**} }**

**System.out.println("Cause an Error! #4:"); System.out.println( p[3] );**

CSE1030 4

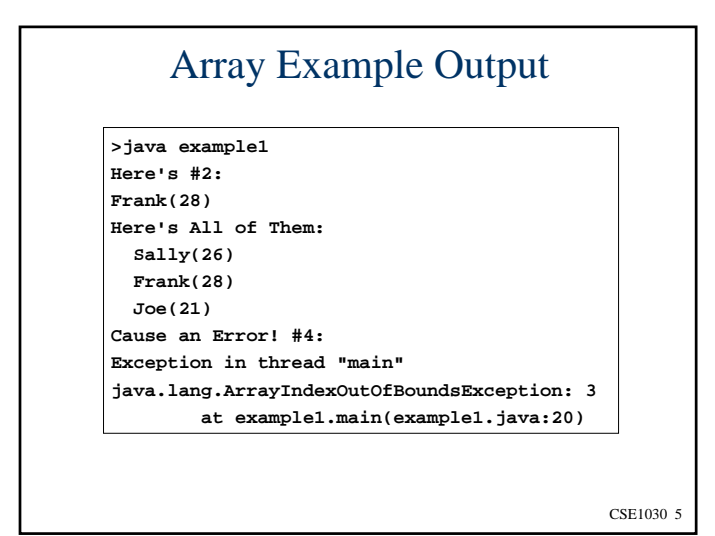

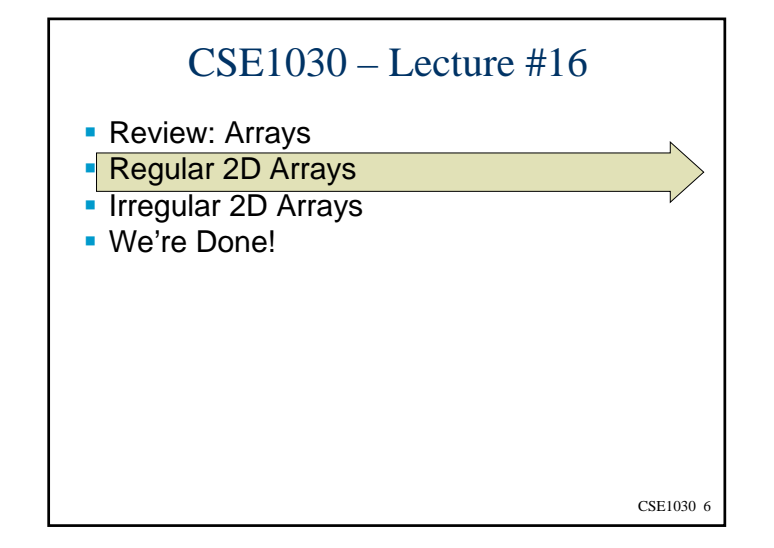

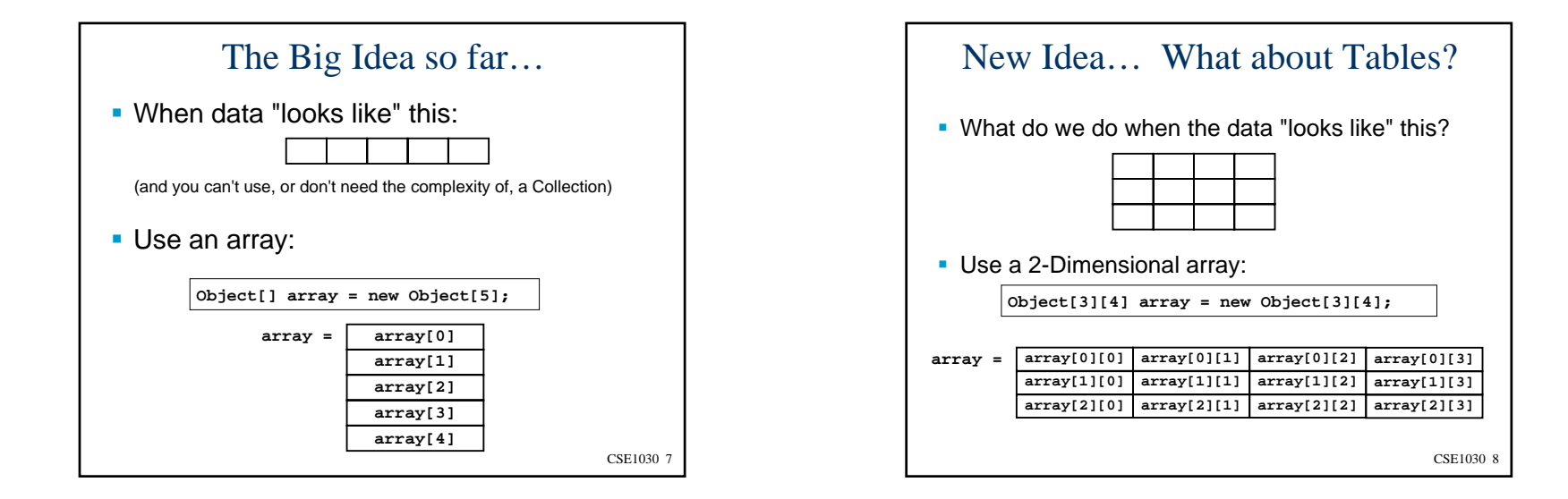

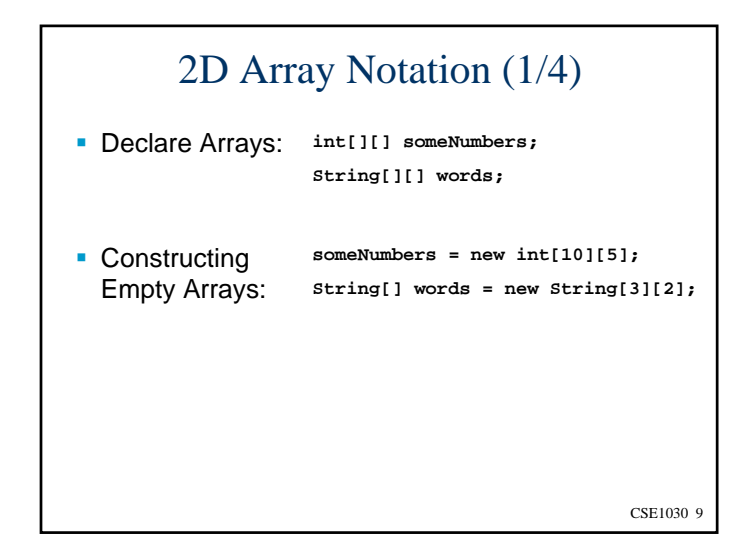

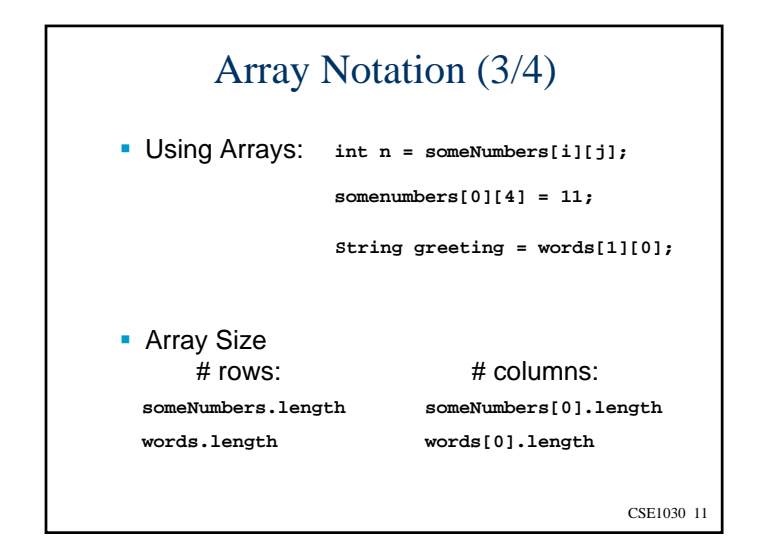

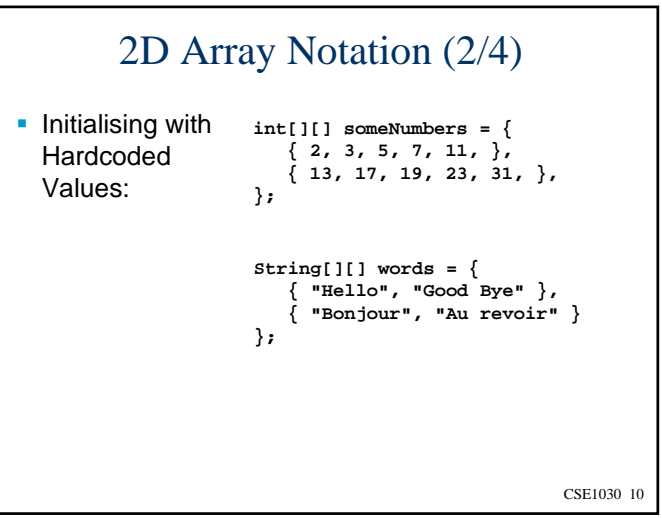

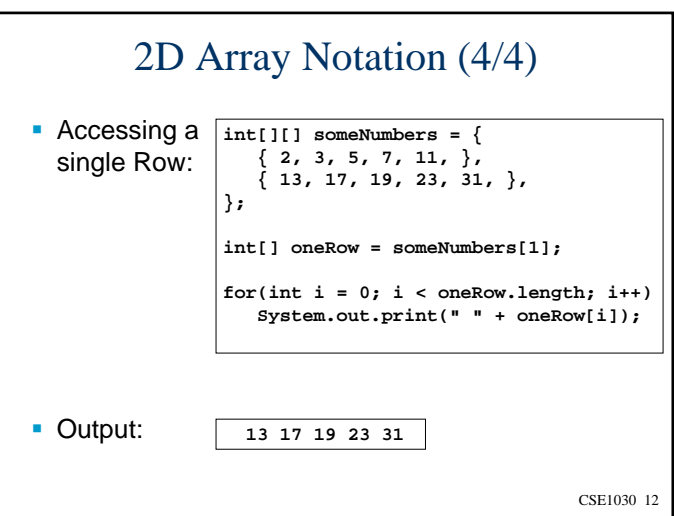

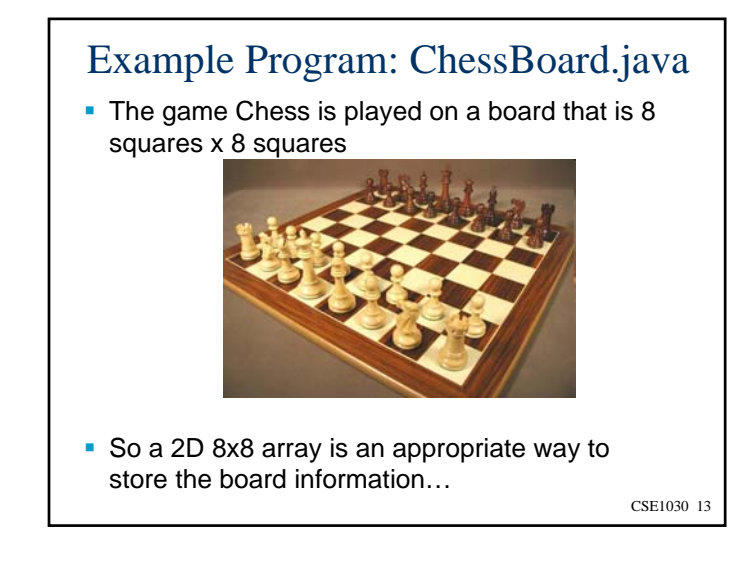

## CSE1030 15 CSE1030 – Lecture #16 Review: Arrays ■ Regular 2D Arrays • Irregular 2D Arrays ■ We're Done!

## ChessBoard.java Output:

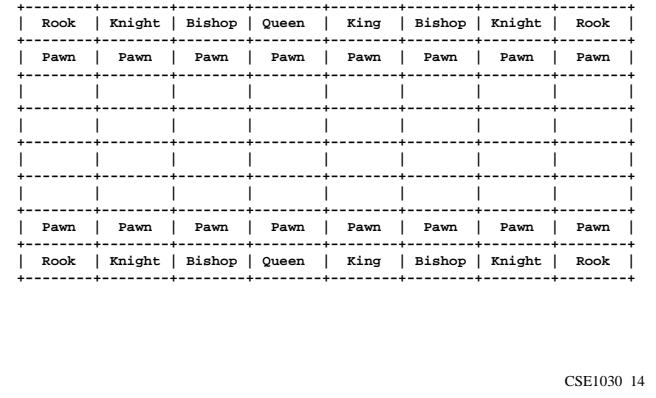

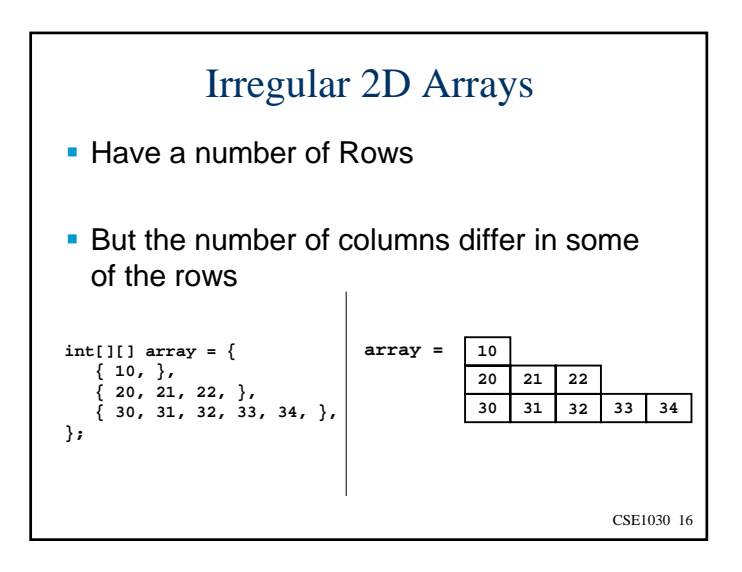

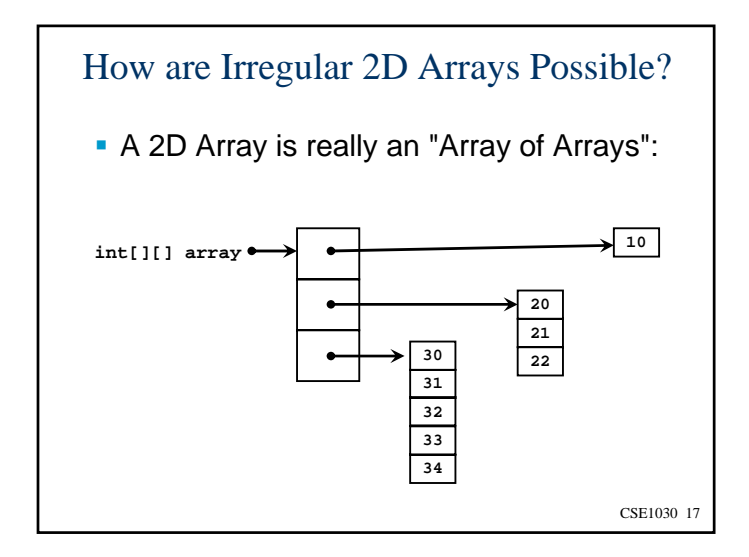

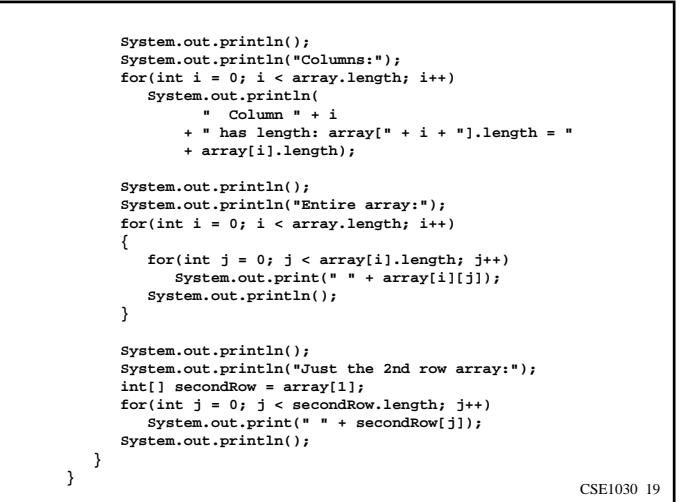

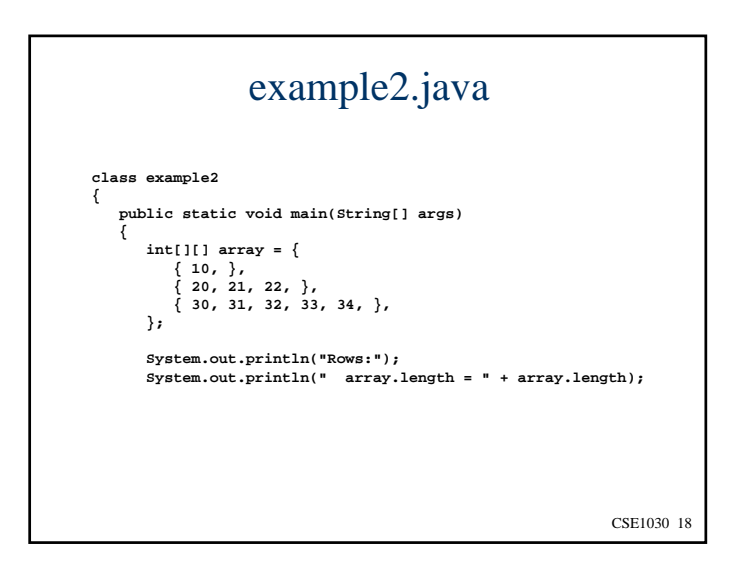

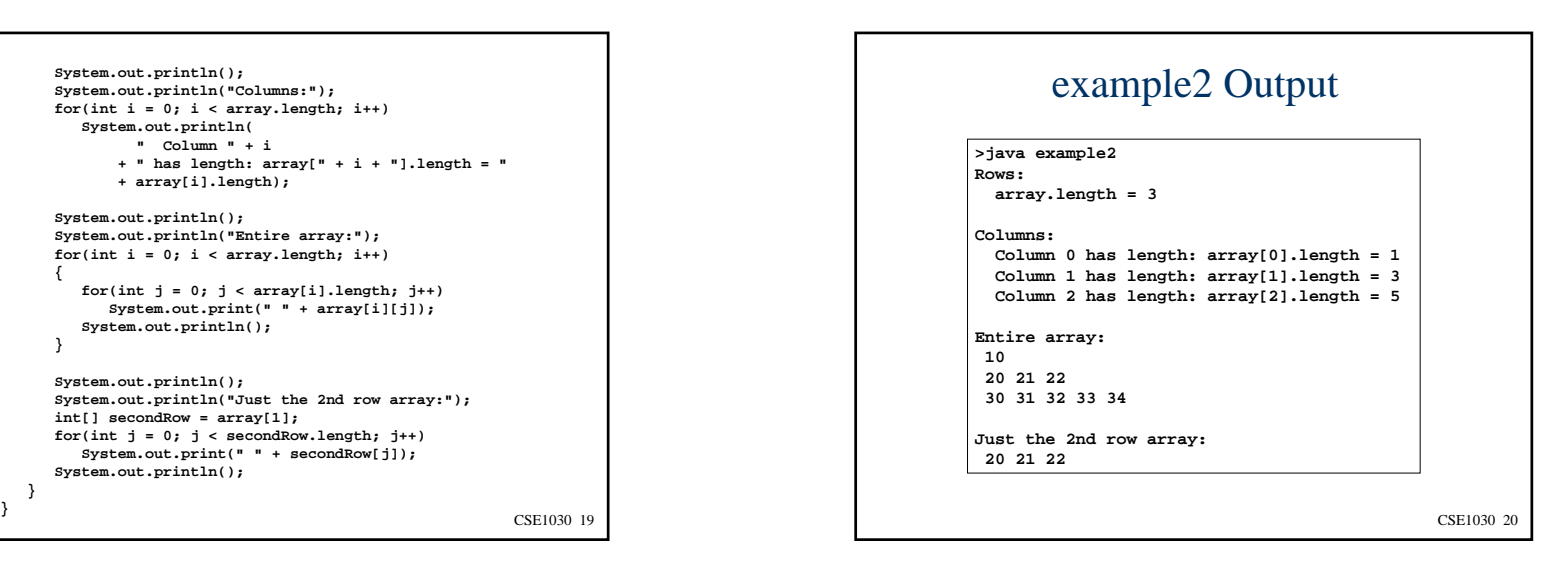

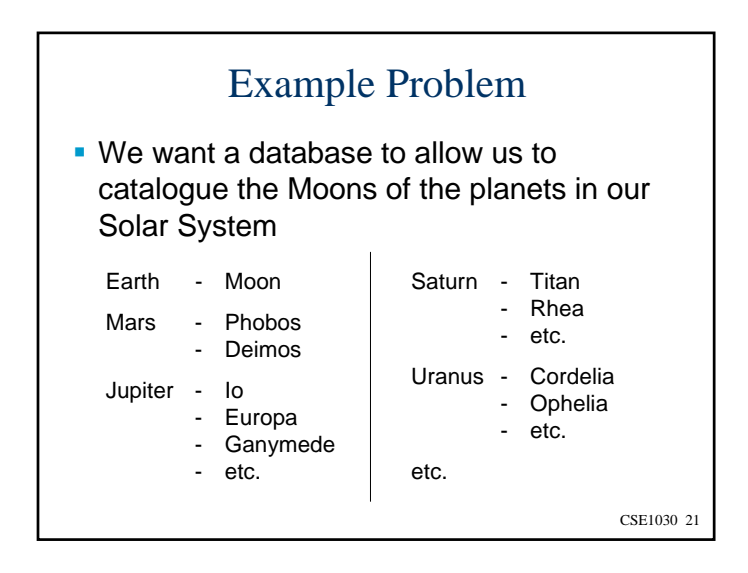

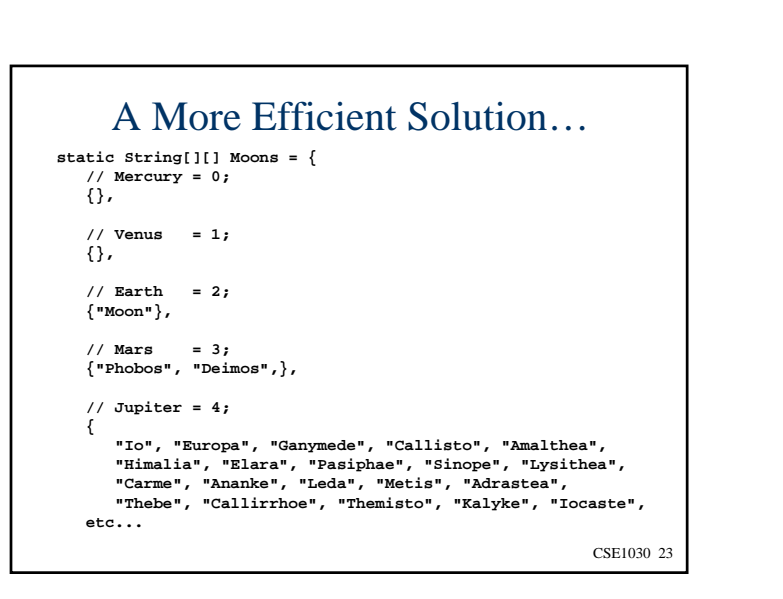

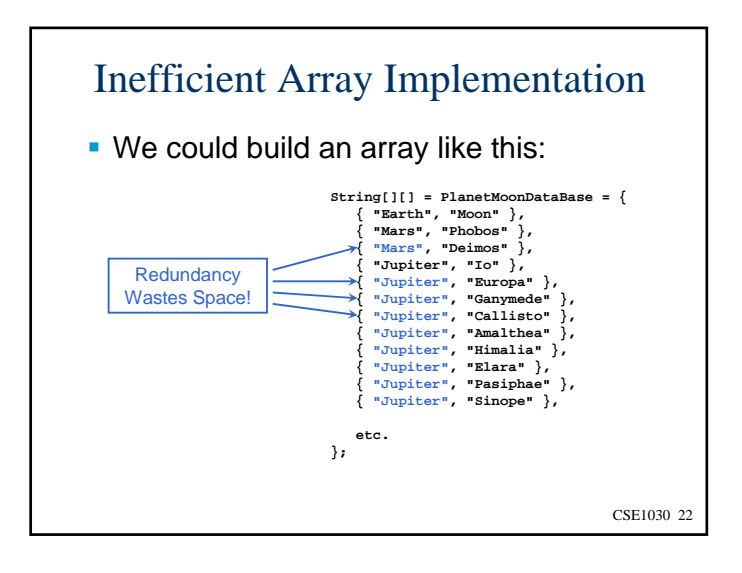

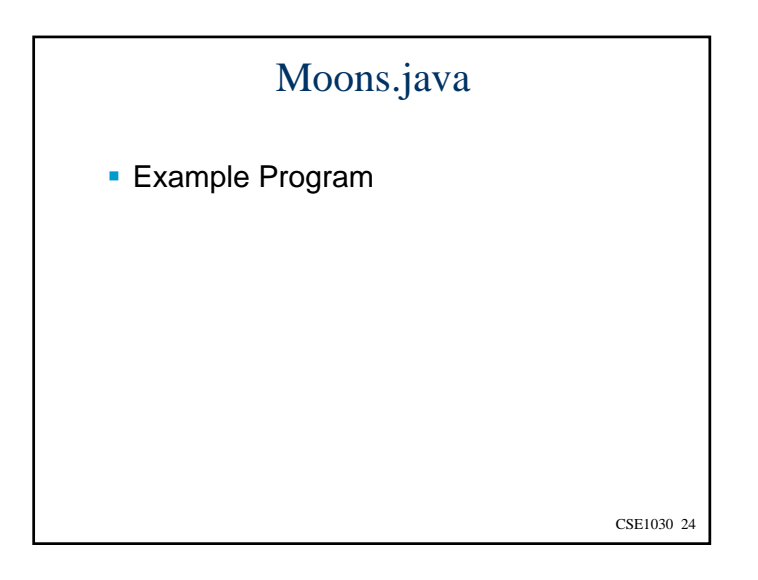

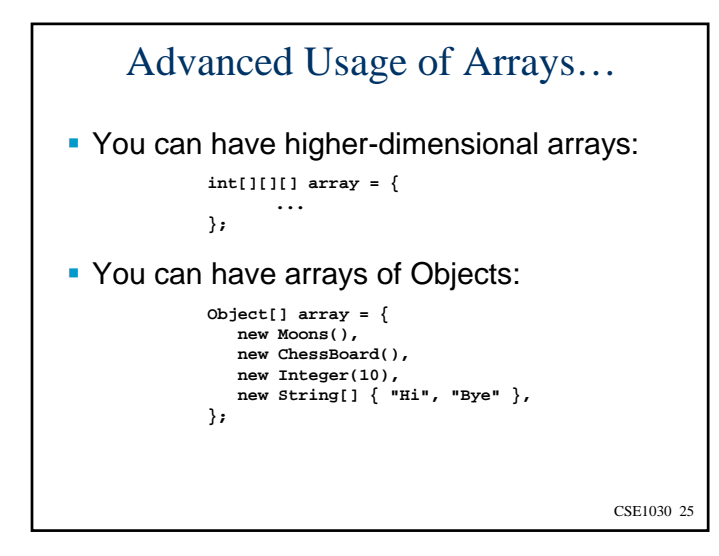

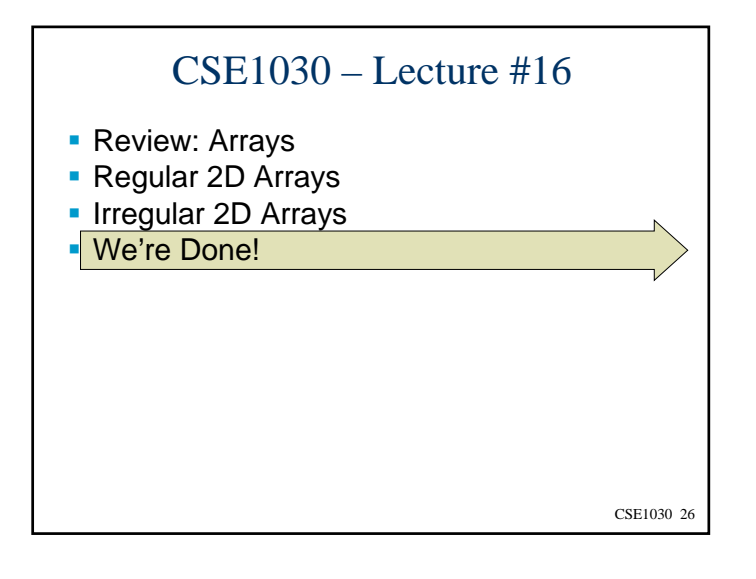

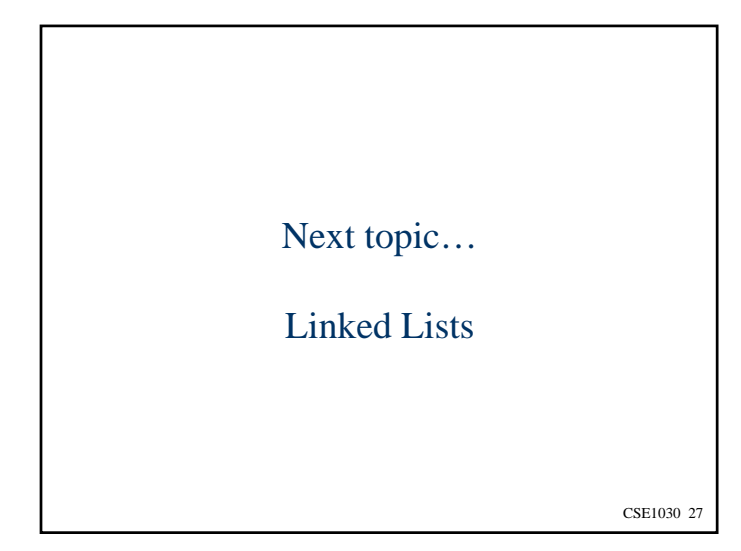